Employee **Timesheets &** Absence Request **Forms** 

- $\bullet$ Print your time-sheet or use <sup>a</sup> pen (do not complete with <sup>a</sup> pencil).
- $\bullet$  Record hours in .25 hour increments, examples:
	- •15 minutes  $= .25$
	- 30 minutes <sup>=</sup> .50
	- 45 minutes <sup>=</sup> .75
	- 1 hour and 15 minutes  $= 1.25$
	- 1 and  $\frac{1}{2}$  hours = 1.50
	- 1 and  $\frac{3}{4}$  hours = 1.75
- $\bullet$ Employee and supervisor should initial any corrections made.
- • Timesheets should agree to hours recorded on absence requests for the same payperiod.
- $\bullet$ Overtime must be approved in advance by the Vice-President of Finance.
- $\bullet$ Vacation must be approved in advance by supervisors.
- $\bullet$  Supervisors must forward timesheets and absence forms to the Payroll Department after signing.

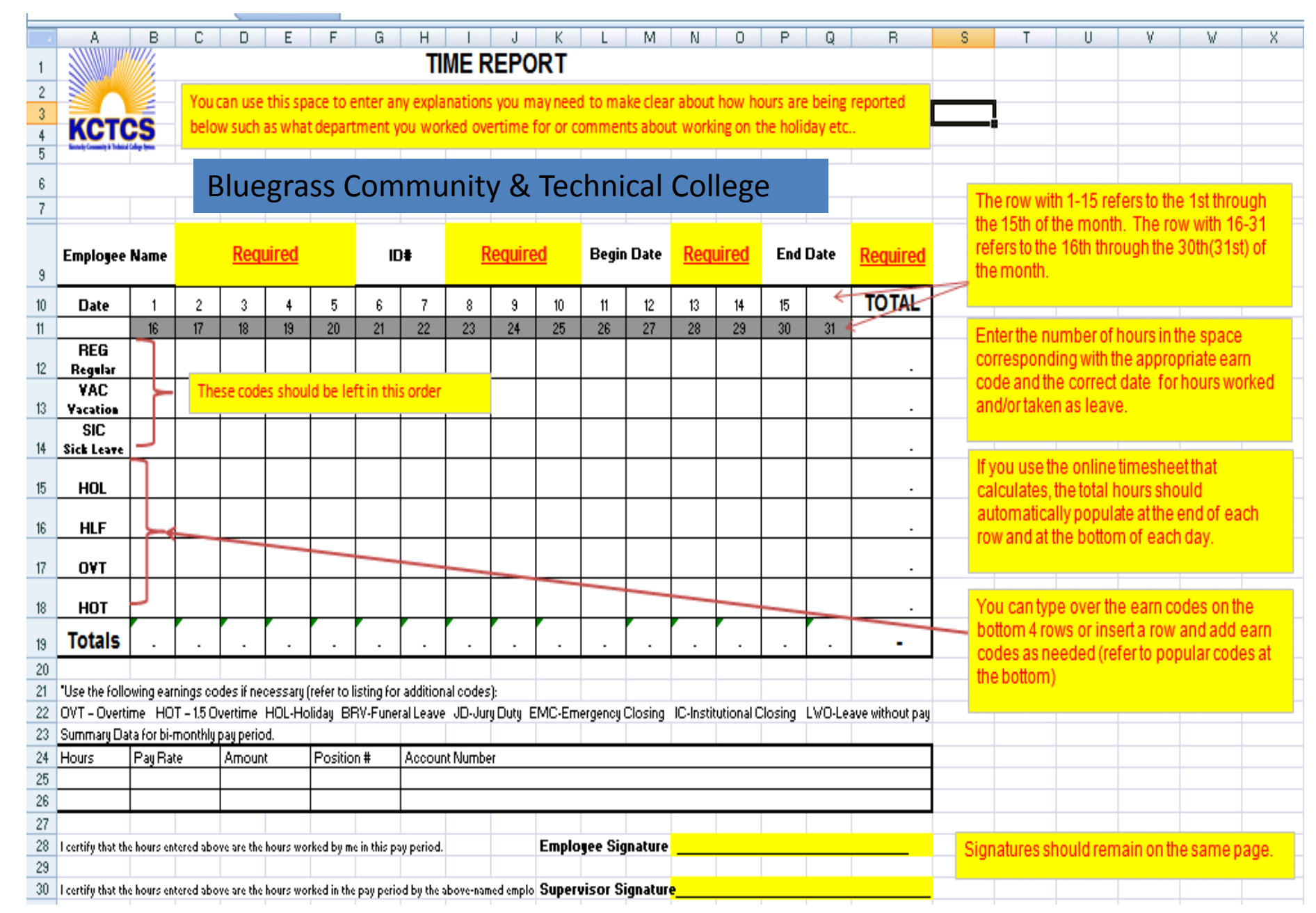

## **EARN CODES**

- **REG**Hours worked during your regular schedule
- **VAC**Vacation hours
- **SIC**Sick leave hours
- **HOL**Holiday hours not worked
- **HLF**Hours worked during a holiday
- **EMC**Emergency close hours (college closed for emergency weather, etc.)
- **IC**Institutional close days
- **BRV**Funeral leave
- **VL**Voting leave for official voting dates
- **JD**Jury duty
- **OVT**Hours worked above regular 37.5 work week but less than 40 hours
- **HOT**Hours worked above 40 hours per week
- **LWO** Leave without pay

## **Absence Request Form**

Complete the Absence Request form when you are on leave:

- Vacation
- Sick
- Bereavement
- Jury duty
- Leave without pay

Enter Name, employee ID and payperiod begin and end date.

Enter the "from date" and exact time the leave begins and the "to date" and exact time leave ends. Enter the total hours taken off (use .25 increments). Do not include lunch time or holidays that occur during days off.

•Example 1: Taking off a full day:

From 2/23/2011 8:00am To 2/23/2011 4:30pm for 7.5 hours

•Example 2: Taking off a full week:

From 3/07/2011 8:00am To 3/11/2011 4:30pm for 37.5 hours

If your leave time is split between two pay periods, you will be required to complete two separate absence forms to be processed on two separate pay periods.

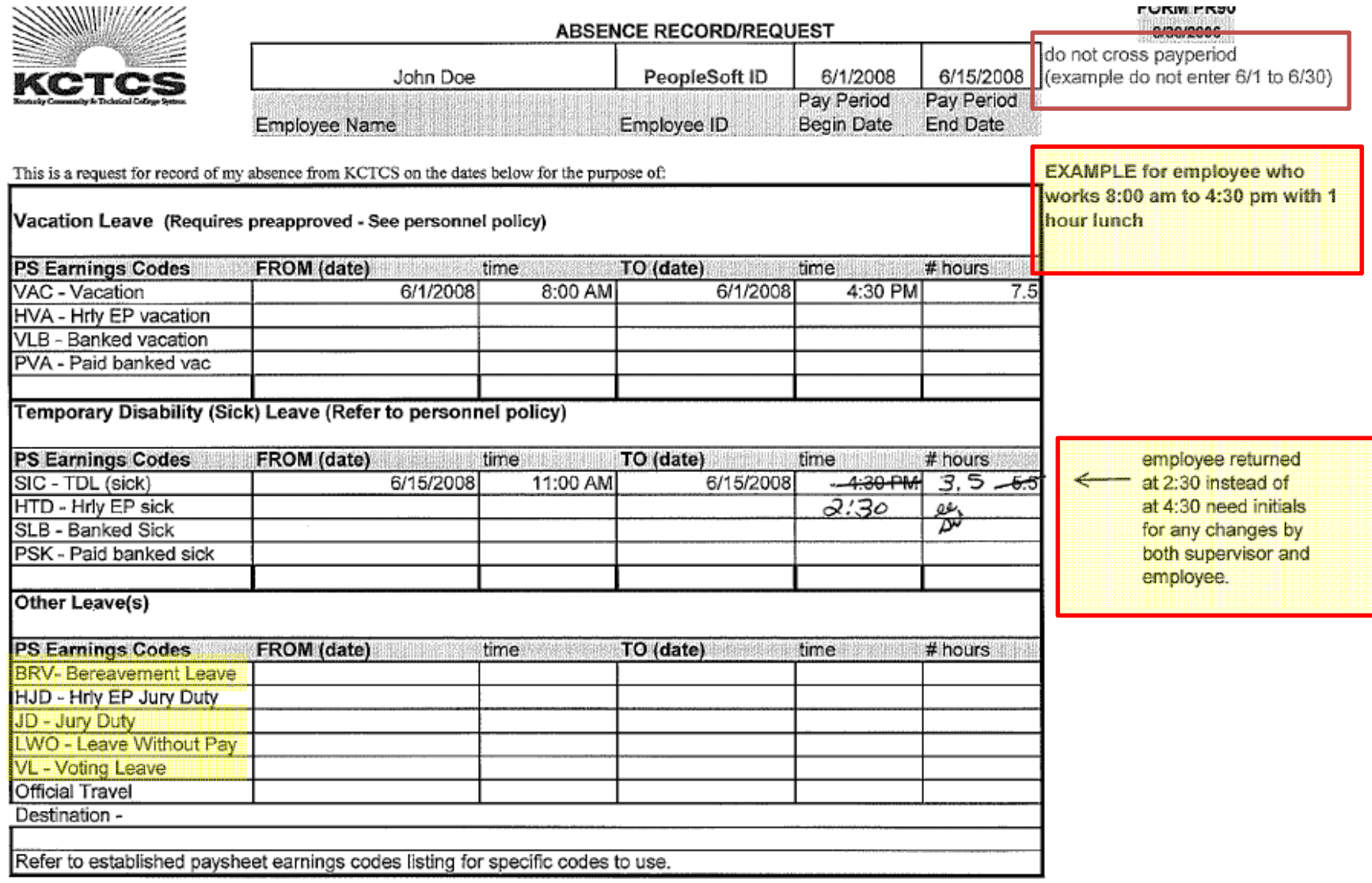

Employee Signature

Date

## Signatures should remain on same page

Approved by (Supervisor or Dean)

Date